# **Yahoo Mail User Guide**

As recognized, adventure as with ease as experience nearly lesson, amusement, as competently as harmony can be gotten by just checking out a books **Yahoo Mail User Guide** in addition to it is not directly done, you could resign yourself to even more in this area this life, on the subject of the world.

We meet the expense of you this proper as with ease as easy pretentiousness to get those all. We meet the expense of Yahoo Mail User Guide and numerous ebook collections from fictions to scientific research in any way. in the midst of them is this Yahoo Mail User Guide that can be your partner.

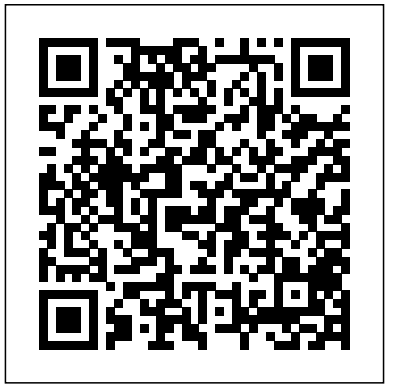

The Information Professional's Guide to Career Development Online Colombo Publishing Company

• Best Selling Book in English Edition for UGC NET Computer Science Paper II Exam with objective-type questions as per the latest syllabus given by the NTA. • Increase your chances of selection by 16X. • UGC NET Computer Science Paper II Kit comes with wellstructured Content & Chapter wise Practice Tests for your selfevaluation • Clear exam with good grades using thoroughly Researched Content by experts.

## **Instructor Software User's Guide Gregg College Keyboarding & Document Processing** McFarland & Company Incorporated Pub

This is the eBook version of the printed book. If the print book includes a CD-ROM, this content is not included within the eBook version. Google Apps Deciphered Compute in the Cloud to Streamline Your Desktop Use Google Apps to Improve Productivity and Collaboration, Reduce Costs, and Eliminate Technology Hassles! Google Apps gives you virtually all the business and productivity software you need—all of it free, or available at extremely low cost. Because the suite of Google Apps runs on Google's network in the cloud, you avoid the hassles that go with desktop software. Getting started with Google Apps is easy—but if you want to make the most of it, you'll need expert guidance that Google's online help doesn't provide. Get all the help you need, right here. This is your start-to-finish guide to setting up Google Apps, migrating to it, customizing it, and using it to improve productivity, communications, and collaboration. Scott Granneman introduces every leading component individually, and shows exactly

how to make them work together for you on the web or by integrating them with your favorite desktop apps. You'll find practical insights on Google Apps email, calendaring, contacts, wikis, word processing, spreadsheets, presentations, video, and even Google' new web browser Chrome. And, drawing on his extensive experience helping companies move to Google Apps, Granneman presents tips and tricks you simply won't find anywhere else. Coverage includes • Choosing the right edition of Google Apps for you

• Setting up Google Apps so it will be easier to use and manage • Migrating your email, contacts, and calendars to Google Apps • Administering and securing Google Apps • Integrating Google Apps with other software and services • Leveraging Google Sites to collaborate across teams, organizations, or the entire world • Making the most of Google Talk voice calls and instant messaging • Implementing Google's office productivity tools, including Docs, Spreadsheets, and Presentations • Using policy management and message recovery to control and secure your messaging • Customizing efficient Google Apps Start Pages for you and your colleagues • Sharing important and useful videos with your

colleagues • Maximizing the innovative features of Google's new web browser, Chrome SCOTT GRANNEMAN is an author, teacher, and entrepreneur with extensive experience in Google Apps migration,

setup, and training. As Adjunct Professor at Washington University, he teaches popular courses on technology, security, and the Internet. A monthly columnist for SecurityFocus and Linux Magazine, he has authored four books on open source technologies, including The Linux Phrasebook. As a principal at WebSanity, he manages the firm's UNIX server environment, and helps develop its Content Management System, which is used by educational, business, and non-profit clients nationwide. www.1and100zeroes.com

**Mastering E-Business Infrastructure** Memory Book: Smaran Shakti

First Published in 1999. Routledge is an imprint of Taylor & Francis, an informa company.

## **iPhone 5 Survival Guide: Step-by-Step User Guide for the iPhone 5: Getting Started, Downloading FREE eBooks, Taking Pictures, Making Video Calls, Using eMail, and Surfing the Web** John Wiley & Sons Step-by-Step User Guide for the iPhone 5: Getting Started, Downloading

FREE eBooks, Taking Pictures, Making Video Calls, Using eMail, and Surfing the Web. This guide will introduce you to the new features on the iPhone 5, and show you how to use them. This book gives task-based instructions without using any technical jargon. Learning which buttons perform which functions is useless unless you know how it will help you in your everyday use of the iPhone. Therefore, this guide will teach you how to perform the most common tasks. Instead of presenting arbitrary instructions in lengthy paragraphs, this book gives unambiguous, simple step-by-step procedures. Additionally, detailed screenshots help you to confirm that you are on the right track. This Survival Guide also goes above and beyond to explain Secret Tips and Tricks to help you accomplish your day-to-day tasks muchfaster. If you get stuck, just refer to the Troubleshooting section to figure This guide will introduce you to the multitude of out and solve the problem. This iPhone 5 guide includes: Using Siri 9 All-New Settings Chapters Using the Notification Center Setting Up the 4S without a Computer Searching a Web Page Viewing an Article in Reader Mode Using the New Music Application Deleting Songs in the Music Application Selecting a Pre-Loaded Equalization Setting Taking a Picture from the Lock Screen Creating and Editing Photo Albums Editing Photos Inserting Emoticons Customizing Keyboard Shortcuts Customizing Custom Vibrations Using LED Flash Alerts Using Photo Stream Formatting Text in the Email Application Hiding the Keyboard in a Text Message This guide also includes: Getting Started Making Calls FaceTime Multitasking Button Layout Navigating the Screens Using the Speakerphone During a Voice Callyou to confirm that you are on the right track. This Staring a Conference Call Managing Your Contacts Text Messaging Adding Survival Guide also goes above and beyond to explain Texted Phone Numbers to Contacts Copying, Cutting, and Pasting Text Sending Picture and Video Messages Using the Safari Web Browser Adding Bookmarks to the Home Screen Printing a Web Page Managing Photos and Videos Using the Email Application Viewing All Mail in One Inbox Managing Applications Setting Up an iTunes Account Sending an Application as a Gift Using iTunes to Download Applications Reading User Reviews Deleting an Application Reading an eBook on the iPhone How to download thousands of free eBooks Adjusting the Settings Turning On Voiceover Turning Vibration On and Off Setting Alert Sounds Changing the Your Contacts - Text Messaging - Copying, Cutting, Wallpaper Setting a Passcode Lock Changing Keyboard Settings Changing Photo Settings Turning 3G On and Off Turning Bluetooth On and Off Turning Wi-Fi On and Off Turning Airplane Mode On and Off Tips and Tricks Using the Voice Control Feature Maximizing Battery Life Taking a Screenshot Scrolling to the Top of a Screen Saving Images While Browsing the Internet Deleting Recently Typed Characters Resetting Your iPhone Viewing the Full Horizontal Keyboard Calling a Number on a Website Troubleshooting

Ipad pro user guide for beginners John Wiley & Sons The iPod Touch and iOS 5 introduced many new features not seen in previous iPod generations.

new features and show you how to use them. This book gives task-based instructions without using any technical jargon. Learning which buttons perform which functions is useless unless you know how it will help you in your everyday use of the iPod. Therefore, this guide will teach you how to perform the most common tasks. Instead of presenting arbitrary instructions in lengthy paragraphs, this book gives unambiguous, simple step-by-step procedures. Additionally, detailed screenshots help Secret Tips and Tricks to help you accomplish your day-to-day tasks much faster. If you get stuck, just refer to the Troubleshooting section to figure out and solve the problem. The iPod Touch Survival Guide is never stagnant, and always being updated to include the most recent tips and tricks. This iPod guide includes: Getting Started: - Button Layout - Navigating the Screens - Multitasking - Managing and Pasting Text - Sending Picture and Video Messages - Using the Safari Web Browser - Managing Photos and Videos - Using the Email Application - Viewing All Mail in One Inbox - Managing Applications - Setting Up an iTunes Account - Sending an Application as a Gift - Using iTunes to Download Applications - Reading User Reviews - Deleting an Application - Reading eBooks using iBooks and the Kindle Reader - How to download thousands of FREE eBooks Advanced Topics include: - Adjusting the Settings - Turning On Voiceover -

Setting Alert Sounds - Changing the Wallpaper to help you navigate around the major

Setting a Passcode Lock - Changing Keyboard Settings attractions, inner city streets or

- Changing Photo Settings - Turning Bluetooth On and Off - Turning Wi-Fi On and Off - Turning Airplane Mode On and Off - Tips and Tricks - Using the Voice Control Feature - Maximizing Battery Life - Taking a Screenshot - Scrolling to the Top of a Screen - Saving Images While Browsing the Internet - Deleting Recently Typed Characters - Resetting Your iPod - Viewing the Full Horizontal Keyboard - Troubleshooting - List of iPod-friendly websites that save you time typing in long URL addresses iPad 7th Generation: The Beginners, Dummies and Seniors Guide to Maximizing Your iPad

Information Today, Inc.

The Rough Guide to the USA is the most comprehensive and colourful guide to the fifty states available. There are lively accounts of every region and attraction from the bright lights of Broadway to the vast open plains of Wyoming. The guide gives refreshingly opinionated reviews of the established sights and landmarks as well as uncovering many of the lesser-known gems, allowing the visitor to make the most of their trip. There are feature boxes that provide information on a variety of subjects from the Delta blues to the geology of the Grand Canyon. There are also maps and plans

### interstates

Solar Panel Installation Guide and User's Manual Google Inc

(The User Manual like No Other ) 4th Edition what's hot in the world of iPhone accessories. The The Rough Guide to the iPhone is your ultimate companion to the iPhone. This slick pocket-sized Rough Guide unlocks the myriad of secrets of this extraordinary device, from powering-up the first time and customising your home screen, to sending SMS messages to multiple recipients. Plus, keep your finger on the pulse with up-to-the-minute information on all the coolest apps available to download from the iTunes App Store and news of Rough Guide to the iPhone is the ultimate guide to the decade's definitive gadget, whether you already have an iPhone or are thinking of buying one, this is the book for you.

> iPhone 12, iPhone Pro, and iPhone Pro Max User Guide Penguin

Are you new to iPhone 6s Plus devices, or do you just acquire a new iPhone or willing to know more about what you can do with your iPhone mobile phone? This is the guide for you, as you will get simplified instructions to the shortcuts, tips, and tricks you should know about iPhone 6s Plus. This simplified book will also get you equipped with knowledge on how to take the maximum advantage of your iCloud, iPhone 6s Plus camera like a professional

photographer, how to fix common iPhone 6s plus problems yourself without stress, improved performance features, advance tips and workaround that will make you a Pro in 30minutes, and lot more. Also; this book is simple enough to understand and a follow-through guide suitable for kids, adolescents, teens, and adults even if you are a beginner or dummy, seniors, or an expert in the computer and technology category. Phila Perrys book helps you accomplish everything you would need to know and learn in a more simplified and enjoyable form.

The Complete Idiot's Guide to Computer Basics iPod Touch Survival Guide: Step-by-Step User Guide for iPod Touch: Getting Started, Downloading FREE eBooks, Buying Apps, Managing Photos, and Surfing the Web

As a foreword, here we publish an email letter of Late Professor Herb Simon, Nobel Laureate, that he wrote on the occasion ofthe death of the fatherofa friend. This letterofcondolence, more than any other wisdom, tells about the essence of the process of scientific creation, which is so important for both, the specific subject being covered by this book, and for the general science. When asked to address an SSGRR conference in Italy, prior to his death, Professor Herb Simon agreed that these lines be presented to all those who are interested in understanding the real essence oftheir own scientific struggle. Dear Professor

you and your family on the death of your father. His career was a very distinguished one, and his life spanned a most complex and difficult sequence of epochs in your country's history. Our generation (I am just a year younger than he was), like all its predecessors, leaves many tasks - hopefully no more than it inherited - for the next generation to take up; but even knowing that it must be so does not remove one's senseofloss in the parting. The Information Specialist's Guide to Searching and Researching on the Internet and the World Wide Web Lulu.com The ins, the outs, and all about the iPad—in full color! With its ease of use and ultraportability, the incredible iPad is quickly become a favorite of power and business users alike. Veteran author Nancy Muir escorts you through the functions, features, and capabilities of the iPad. The straightforwardbut-fun For Dummies approach starts with tips for synching your computer, setting up e-mail, and obtaining new apps and e-books. The minibooks then progress to connecting with WiFi and 3G, using maps, getting your e-mail while on the road, buying and downloading content, reading e-books, and using your iPad as remote desktop computer from anywhere in the world. You'll go beyond the basics with tips for using the calendar, managing contacts, and maximizing your use of apps. Contains six minibooks that

Milutinovic: I want to extend my deepest sympathy to

cover everything from the basics of getting started to the intricacies of sifting through and finding the best apps for business, travel, education, news, financial, and entertainment purposes Shows you how to use iWork and other productivity apps to dress up your documents, create stellar spreadsheets, make powerful presentations, and maintain your schedule on the go Walks you through connecting with WiFi and 3G; using maps for getting directions, finding restaurants, and locating hotels; and getting e-and administration information. Then it mail while on the road Encourages you to get organized with using Notes, keep track of your schedule with the calendar app, and manage contacts Includes information on finding and downloading content just for fun, too, like more iPad All-in-One For Dummies helps you discover the possibilities of your iPad. Pearson Education

A guide to effectively searching the Internet covers such topics as search engines, directories, newsgroups, image resources, and reference resources. THE INTERNET John Wiley & Sons An authoritative introduction to implementing DotNetNuke Web sites, by experienced DotNetNuke implementers and trainers An impressive author team shows you

music, videos, movies, e-books, games, apps, and DotNetNuke functions as a content management how to easily build Web sites with a variety of content features - no programming experience required. If your goal is to build the site without worrying about the programming behind it, DotNetNuke 5 User's Guide gives you exactly what you need. After developing a groundwork in the DotNetNuke framework and DotNetNuke as a content management system, it provides installation takes you step by step through a variety of use cases, implementation strategies, and configuration decisions for various sites. Introduces the benefits of content management systems, open source, how system, and DotNetNuke modules, pages, and skins Explains the installation process, options for installing DotNetNuke, and requirements, as well as administration functionality and content management fundamentals for DNN sites Examines different use cases, implementation strategies, and configuration decisions Shows how to develop and implement a personal Web site, a team or club community, a small business site, and an enterprise solution Looks at various advanced topics

relevant to all use cases, ranging from advanced installation options to detailed administrative features Includes a foreword by Shaun Walker, creator of DotNetNuke and Wrox DotnetNuke series editor DotNetNuke 5 User's Guide provides the tools you need to put this valuable technology to work. iPhone Survival Guide - Concise Step-by-Step User Guide for iPhone 3G, 3GS: How to Download FREE eBooks, eMail from iPhone, Make Photos and Videos & More Tektime Updated to incorporate the latest information on digital music, photography, and video, this introductory handbook guides beginning users through basic PC operations in Microsoft Windows, including Windows XP and Microsoft Office 2003, demonstrating how to print letters, manage finances, shop online, send and receive e-mail, and customize the desktop with a variety of new high-tech accessories. Original.

The Rough Guide to London EduGorilla Community Pvt. Ltd.

This book is a guide for all of Apples iPad model such as iPad (6th generation), iPad Pro (11-inch), iPad Pro (12.9-inch) (3rd generation), iPad Air (3rd generation) features exclusively. It includes everything from necessary setup information to finding and

installing new apps to using the iPad Pro for communication, entertainment, and productivity. The information presented in this book is targeted at kids, teens, adolescents, and adults who are probably a beginner or dummies, seniors, or experts with the use of iPad tablets in a simple to understand and follow steps. In this book, you will find Step-by-step instructions including how to fix some technical iPad Pro problems in simple terms. The book is easy, clear, readable, and focuses on what you want to do with your iPad tablet. This is the book to learn how to get the most out of your iPad Pro Now!

**PrestaShop 1.5 User Guide** Rough Guides UK The official "Fedora 12 User Guide" is focused on the end-user looking to accomplish standard desktop computer user tasks, such as browsing the web, reading and sending email, and doing office productivity work.

Windows User's Guide to DOS John Wiley & Sons This book provides practical advice on using the Internet to research educational and networking opportunities and to keep current through online conferences and discussion lists. There is also information on reading and contributing to professional literature, applying for scholarships and grants, creating an electronic resume, and researching prospective employers online.

Appendices list organizations and publications with for IT professionals. Hundreds of companies require an online presence. Nesbeitt is reference/systems librarian at Maxwell Library, Bridgewater State College. Gordon is head of computer services at the and updated study guide includes expanded coverage Franklin Park Public Library. She is Webmaster of the library career site Lisjobs.com, and founding editor of the Info Career Trends electronic newsletter. Annotation copyrighted by Book News, Inc., Portland, OR.

#### **A Guide to Forensic Accounting Investigation** Springer Science & Business Media

The definitive Sybex guide to A+ certification, fully updated for the latest exams The CompTIA A+ Complete Study Guide, Fourth Edition is your ultimate preparation guide for Exams 220-1001 and 220-1002. Covering 100 percent of the objectives for both exams, this book gets you up to speed on essential A+ knowledge and skills. Master the critical competencies associated with hardware and software, system maintenance, troubleshooting, connectivity, and more—with practical examples drawn from real-world experience, you'll develop the skill set employers demand in today's IT environment. End-of-chapter reviews help you gauge your progress and stay on track for success, while exam highlights give you a sneak preview of what to expect on the big day. You also get access to the Sybex online test bank, featuring electronic flashcards, a searchable glossary, and 4 practice exams to help you study from anywhere, any time—track your progress and test your understanding with interactive study tools. CompTIA generation), iPad Air (3rd generation) features A+ certification is the industry-leading standard

their computer technicians to hold this valuable credential. Now in its fourth edition, this revised of virtualization and cloud computing, mobile hardware installation, network security, and more, to reflect the latest changes in the A+ exam. Providing all the information you need to earn your A+ certification, this invaluable resource will help you: Master the basics of hardware, software, and peripherals Understand and troubleshoot network connectivity issues Install and configure Windows, iOS, Android, Apple OSX, and Linux operating systems The CompTIA A+ Complete Study Guide, Fourth Edition arms you with the tools and knowledge necessary to take your skills to the next level. Whether a firsttime candidate or IT professional in need of recertification, this essential study guide will help you prepare, practice, and pass with minimal burden and maximum results. iPod Touch Survival Guide: Step-by-Step User Guide for iPod Touch: Getting Started, Downloading FREE

eBooks, Buying Apps, Managing Photos, and Surfing the Web MobileReference This book is a guide for all of Apples iPad models

such as iPad 2, iPad (3rd generation), iPad (4th generation), iPad Air, iPad Air 2, iPad Pro (12.9-inch), iPad Pro (9.7-inch), iPad (7th generation), iPad Pro (12.9-inch) (2nd generation), iPad Pro (10.5-inch), iPad (6th generation), iPad Pro (11-inch), iPad Pro (12.9-inch) (3rd exclusively. It includes everything from necessary

setup information to finding and installing new apps edge WinSim simulation program, hundreds of

to using the iPad Pro for communication, entertainment, and productivity. The information presented in this book is targeted at kids, teens, adolescents, and adults who are probably a beginner or dummies, seniors, or experts with the use of iPad tablets in a simple to understand and follow steps. In this book, you will find Step-by-step instructions including how to fix some technical iPad Pro problems in simple terms. This is the book to learn how to get the most out of your iPad Pro Now!

Windows 10 Absolute Beginner's Guide (includes Content Update Program) Lulu.com It may be true that MS-DOS is dead as a stand-alone operating system. However, command syntax, parameters, parsing commands, and troubleshooting are all handled better from the command line interface than in Windows. This textbook explores these concepts using the MS-DOS window in Windows 95 or Windows 98. A careful step-by- step approach ...... The Rough Guide to the iPhone Routledge This exam (70293) is an MCSE core requirement and an MCSA elective Now updated for the new version of the exam covering Windows Server 2003 R2 and revised with enhanced troubleshooting guidance and new case studies The CD-ROM includes the cutting-

sample questions, the entire book in PDF format, and flashcards Over 2.7 Microsoft certifications have been awarded to date